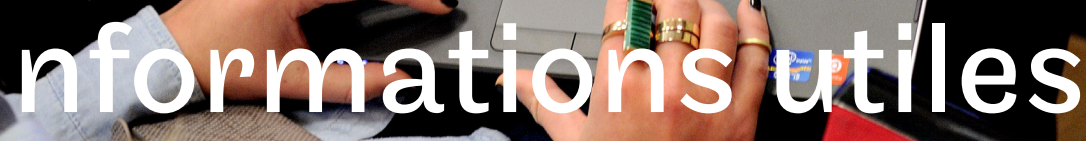

## Mon inscription

- Certificat d'inscription
- Convocations aux examens
- Notes d'examens

### Consultables sur votre

#### Portail élève

### https://portaileleve.cnam.fr

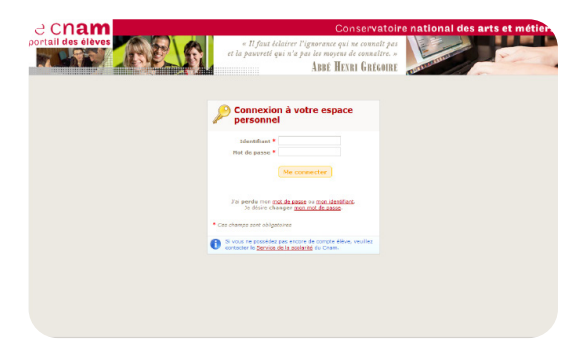

*Les identifiants sont envoyés par mail après la première inscription.*

## Mon emploi du temps

### Téléchargez l'application PlanniCnam

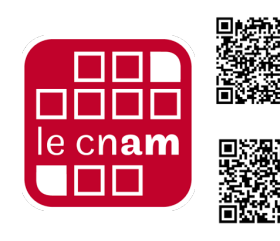

Téléchargez PlanniCnam dans Google Play

Téléchargez PlanniCnam dans l'App Store

# le cnam

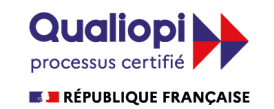

La certification qualité a été délivrée En centrication quantité des catégories d'actions suivantes<br>**ACTIONS DE FORMATION<br>BILANS DE COMPETENCES** ACTIONS DE VALIDATION DES ACQUIS DE L'EXPERIENCE **ACTIONS DE FORMATION PAR APPRENTISSAGE** 

## Mes cours

- Cours en ligne (FOAD)
- Ressources pédagogiques

e cnam

• Messagerie élève

### Consultables sur votre Espace Numérique de Formation (ENF) http://lecnam.net

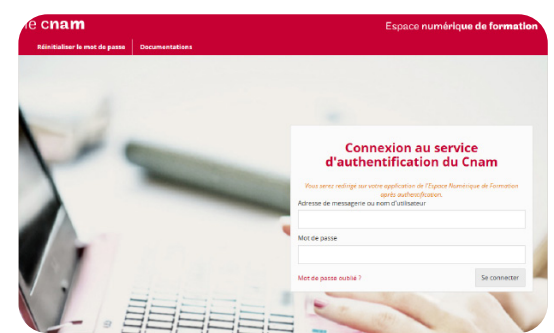

*Les codes d'accès sont envoyés 48h à 72h après le paiement de l'inscription.*

## Pour tout le reste...

## www.cnam-paris.fr

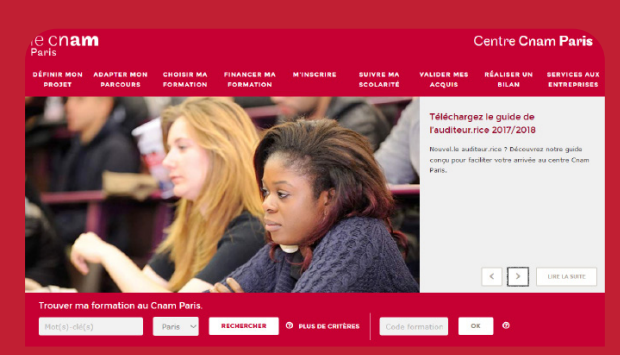